## **● 画面右上と下部**

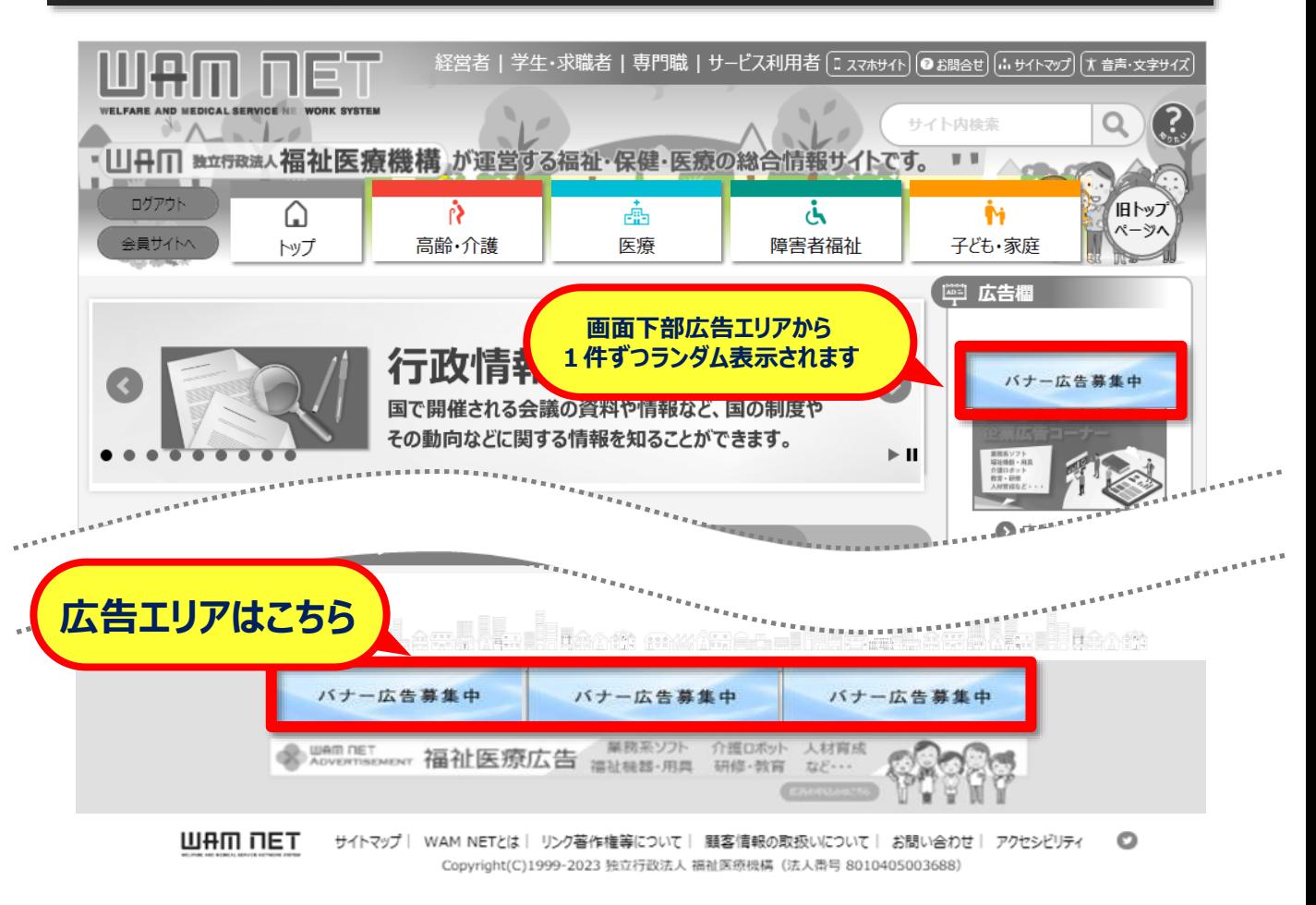

## **● 画面右上(スクロール時)**

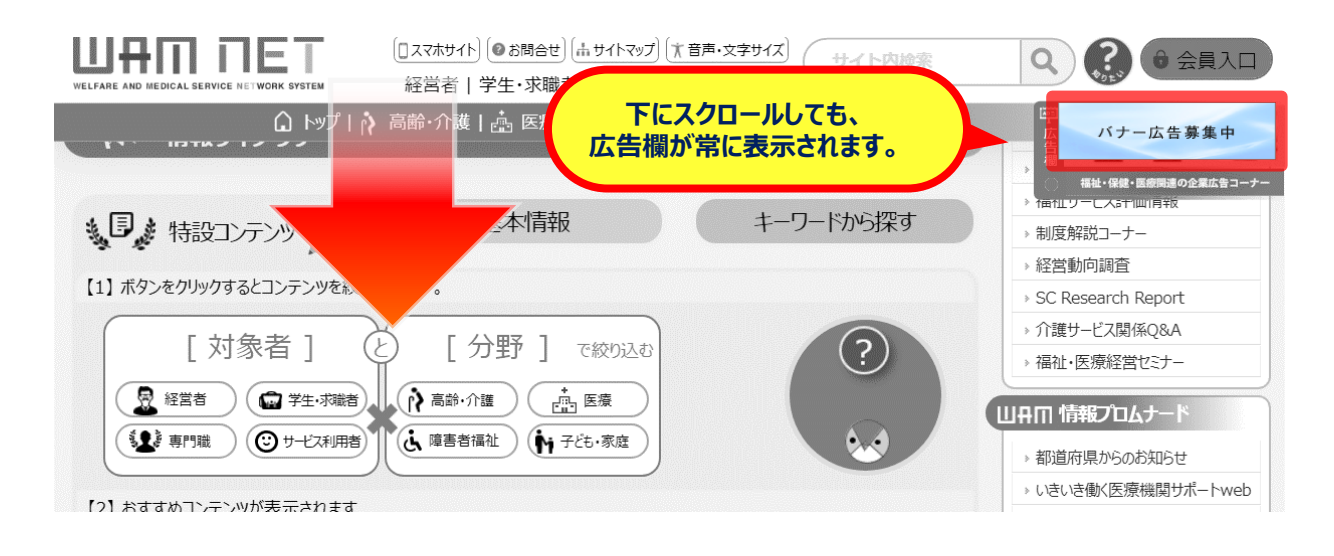